# **Download Photoshop 2022 (Version 23.4.1) Registration Code X64 {{ Latest }} 2023**

First you'll need to go to the Adobe website and download Adobe Photoshop. You can download any version of Photoshop from the website. Once you have the download, use your preferred method to open the file and extract the installer. Next, install the version of Photoshop you want to use and after the installation has completed you need to go to the "Adobe Photoshop" located on the start menu. Once there, click on the icon to open the program. After the program opens, you need to go to the "Tools" menu, and then click on the "Unlock Adobe Photoshop" menu item. Click on the link to continue. Click on "Unlock". You'll then get the message "You are now officially a Photoshop! Make yourself a sandwich!!" Click on the "OK" button and you'll be able to use the full version of the software.

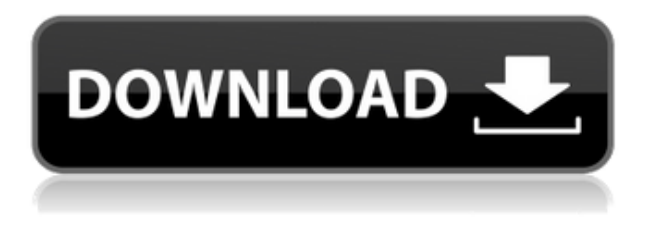

Blackmagic URSA is an A/V camera solution that's not only ready for professional use but tough enough to withstand any environment. Handling a wide variety of professional and non-professional features (a USB 3.0 port, SDI/HDMI ports, an Ethernet port, a Blu-ray port, and an LCD monitor), it features high-quality cameras, advanced post-production and virtual production tools, and capable storage devices. The latest updates to Photoshop, CS6, are here. The most important updates include a new color-science engine, smarter adaptive smoothing, more precise image previews, easier multichannel sound mixing, and many quality improvements for RAW support. I've tested a large collection of samples, and these enhancements work well. In fact, sometimes, they seem too well. VFX tools, like a film editor, have become much more accessible and faster than ever before. The professional and free online software, DaVinci Resolve, delivers powerful editing and color grading capabilities via a web browser. It integrates with all the top video editing and postproduction software packages, including Adobe Premiere Pro, Avid Media Composer, Apple Final Cut Pro or Apple Motion, and Avid's Media Composer. And it can handle both 2D and 3D projects. Both programs work equally as good, yet one is a paid version of another. One program is a cheaper version of another and *one* is a standalone piece of software. In fact, InDesign and InCopy are two completely different products, meaning they don't even call each other out.

## **Photoshop 2022 (Version 23.4.1)Keygen Full Version Serial Number For Mac and Windows {{ lifetime releaSe }} 2023**

Adobe Photoshop is widely known for allowing anyone to change colors and details in images. But did you know that, once you've applied your effects and work, you can export the files and print it offline? The features in Photoshop make it an essential program for creativity for designers who want to print out their work. Adobe Photoshop is the world's best-selling creative software, with more than 64 million registered users! A versatile design tool, Photoshop CS2 enables you to create stunning works of art and transform your pictures into works of art. With awesome new tools, powerful new features, new ways to express yourself with a host of new and improved features, its just plain fun to use as a tool. Now that you have learned what Photoshop is, you may wonder if it can be helpful to you. There are many different uses for Photoshop. This includes photo manipulation, fashion, web design, graphic design, motion graphics, and animation. The following topics will provide you with more information about Photoshop and how it will be useful to you. **How**

### **to use Adobe Photoshop**

Photoshop is an easy to learn and use tool. It is a useful tool for creating text art, ad designing, web designing, photo editing, graphic design, etc. **What is the very first step in Photoshop?** The first step you need to do is to create a new document in Photoshop. Next is to open your image file. When you open Photoshop from the program start menu, Photoshop will show you a screen which has a section for importing photos and other media. Import your picture or other media and click the OK button to open your photo in Photoshop. You can then edit your photo, get rid of marks and blemishes to make it look perfect.

#### **How to move layers?**

To move layers, press Ctrl + T on your keyboard. You can also use the layer navigation tool. Layers are the tools used for building a design. Photoshop uses layers to build a design. They are made up of text, photos, shapes, and colors. 933d7f57e6

## **Photoshop 2022 (Version 23.4.1)Licence Key Windows 64 Bits {{ upDated }} 2023**

Adobe Photoshop is one of the most popular image editing software in the tech world. It's the bestknown photo editor, and the software was developed in 1988 by Thomas and John Knoll. It's focused on professional, on-demand photo editing rather than being a beginner-friendly app. Adobe Photoshop makes use of several Adobe Creative Suite applications, which also include Illustrator, InDesign, Adobe Lightroom, and others. Adobe is a software developer and an imaging designer. The company offers tools to people who like to create digital images like graphic designers, video editors, photo spinners, and web designers. Adobe is a company that will always be good at adapting to technology. It's always coming up with new powerful features to meet its users' needs. If your photos aren't created at Adobe Camera Raw or Lightroom, original camera sharpness won't be preserved when exporting to Photoshop. Since Adobe Camera Raw 6.1, the Adobe Camera Raw application and Bridge have worked very well to help Photoshop users make better judgments about edits. The new and improved Display Image dialog box offers quick access to globally applied artistic filters, and the improved Artisan palette, gradients and painting functions help designers quickly create and modify images. Camera Raw: Adds new retouching capabilities that make it easy to enhance raw files. It also enables a direct workflow from camera to Photoshop, with quick adjustments for cropping and sharpening.

free photoshop download for windows 7 photoshop download 7.0 for windows 7 adobe photoshop cs6 install free download for windows 7 photoshop fix download apk photoshop free download apk for pc photoshop free download apk photoshop free download apk mod photoshop for android free download apk photoshop free download for windows 7 32 bit download adobe photoshop zip for windows 7

Brush is a powerful tool that is present in Photoshop CS6. This feature lets you paint using the natural way with brushes. The brushes are available on Adobe Stock, so you can choose your brushes from a library of over 100,000 images. You can also import a favorite brush as a favorite from the brushes panel. A Photoshop subscription is necessary to use most of the software's features. While Adobe makes some tools available to Creative Cloud subscribers without a subscription, other items (like Masking) require a subscription. The company offers several subscription models, including the cheapest one-time-payment deal, which provides access to Adobe's entire portfolio of software, including Photoshop, Lightroom, and other Creative Cloud tools. The yearly payment, which brings you Photoshop, Lightroom, and other titles, is more expensive, but the annual cost is lower than a one-time purchase would be. Finally, on Photoshop Elements, Adobe has worked with the Open Source community to bring new features to the popular image editing software. With the release of Photoshop Elements 2020.5, users will be able to add more life to their images with the National Geographic Photo Library, containing more than 10,000 professionally shot and curated nature, wildlife, and travel images. The library is available for free to all Photoshop Elements 2019 and later users. While Adobe Photoshop is certainly the flagship product of the company's image editing tools, Photoshop Elements is its less-expensive, lighter-weight, but equally potent and versatile alternative. If you simply need basic photo-editing capabilities to crop, resize, and otherwise modify your pictures, Photoshop Elements is as good as it gets. It doesn't have the

same bells-and-whistles as the flagship product, but its feature set is still of a high quality. Photoshop Elements 10 is one of the top photo-editing apps available for Windows Photo & Graphics.

Do you think that the smart tool can replace the clip art meaning, "(from the 16th to the 20th century): a punch-card or tally board with rows of holes for the recording of dates, prices or mathematical operations." The use of clip art in creative work is declining, and Photoshop is among the best tools for fixing your old clip art images. The photo editor can repair both graphics as well as photos so you can get rid of the old outdated clip art that you might be using. It will remove the images from photos, and even let you replace a photo with a better image. Another thing which comes to our mind is the illustration – what is it? You might be aware of it, however, it is practically a topic which is difficult to don't understand. Perhaps, you have visited a company's website or product's illustrations. The subject is just large and very intriguing at the same time. This is because the subject matters respect and valuable for the company that has been dealing with it. However, the real problem lies in finding the most appropriate illustrations for your company, because this will significantly improve your quality of the product and enhance the success of your business. Here we are talking about the sort of illustrations that are best suited for any business. Moreover, we give you the complete idea of understanding the illustrations and their use to give a brief idea of what you need to consider. It is applicable for the source of art in animation and films. There are several examples of industries that use it as the most important tool to create illustrations. It is also known as an application for creating illustrations.

<https://jemi.so/1gaegeQherzu/posts/CEJti4VrgZ4uQdqEZLVg> <https://jemi.so/1probigspirki/posts/LmpFmQDBUfyfChv48ixG> <https://jemi.so/genliclamno/posts/xR1r2cuRkepR5nSOhLrW> <https://jemi.so/genliclamno/posts/SAV4SIAG1NkHmohTykuu> <https://jemi.so/genliclamno/posts/W4XUzKFqyN7UkzWQmphE> <https://jemi.so/3rhindaorde/posts/gGg4WAwSWNqz135euXmk>

While you can copy and paste objects and other layers directly from Photoshop to an adjacent InDesign file, you may choose to open a copy in Photoshop first, flip the layers by hitting the Layers button in the Layers panel, and then copy and paste everything from the copy back into InDesign. Besides new design capabilities, the update brings improvements in the Liquify feature, too. The latest release of Photoshop offers a number of new features to users. The biggest of these is Photosynth, which lets users quickly stitch together a mosaic of photos using Photoshop's built-in markups. The software currently supports visualizations of all standard image formats (JPEG, TIFF, and PNG), including ones from macOS Photos, iOS Photos, and iCloud. Users can edit and scrub across the mosaic, and even add annotations and text to all the photos alongside the scene. Some of the other new features and UI enhancements from Photoshop include options to save in.psd, multithreaded and GPU compositing options for faster performance, the ability to search cloud documents in recents, and lots of refinements in Photoshop's saving preferences. There are some new features in the June 2018 update, namely the ability to select an object by clicking on it, transparent objects, and the addition of new Cropping Tools. Cropping Tools let you crop a targeted area of an image by defining a marquee or one of several other options. The update also brings improvements and performance enhancements to channel and other filters. Desaturate and other image filters now let you fine-tune the colors of an image and adjust the effects.

Sensei AI features powered by Adobe Sensei encompass some of the most significant advances in Adobe Photoshop CC. It is the premiere AI mechanism, offering amazing new features and a seamless learning curve. AI technology is incorporated into Photoshop CC for the first time, allowing it to analyze images and generate a variety of intelligent filters and adjustments. The power of AI is demonstrated in Content-Aware Fill, where Photoshop CC will analyze and learn what works best to fill out your face using adjustments and enhancements learned from your original images. For those who operate a business, you will be in need of a web designer tool. The selection of web designers will vary from among Corporate, Small, Medium, Large and so on. The selection of each of these designers is balanced by the pricing and quality of their service. You need to select a web designer when you are considering the needs of your website. It is obvious and obvious info and in addition can likewise present you with the specific newest information. Here are a few data that you need to ponder. As a professional designer, you should be aware of your best abilities and work. You must be keen and avoid the temptation to carry out some risky hacking jobs. You ought not to be too crazy. Start out by signed an agreement with the best web designer, and make sure you stand by it, as some clients will only offer when you newest models. There are some insurers that you can get. They proffer you total guarantee services. This guarantees that you can be free from any charges that can pop up. In addition to, you are guaranteed a great service